## The Regiment Macroprogramming System

#### presented by Gidon Ernst

#### Ad-Hoc Networks Seminar

## Index

- Introduction
- Regiment's language
- Average temperature example
- Advanced Features of Regions
- Regiment's compiler
- Evaluation

# Introduction

- Regiment is a programming environment for sensor networks (like TinyOS)
- It consists of:
	- A specialized programming **language**
	- A **compiler** (and optimizer)

# What was Macroprogramming again?

• Traditionally, you write node-local programs

- In Macroprogramming, you directly control **the network itself**
	- One global program
	- Nodes are represented as objects

# Regiment

#### ● The **language**

- Signals & Regions
- Transformations

#### ● The **compiler**

- Generates the local programs
- Reduction and normalization
- Intermediate representations

### Language concept

• Signal: a sensor reading (or some other scalar value)

• Region: collection of signals (or regions)

- Node-level functions
- Network-level functions

### Language overview

- Seen so far: て
	- rmap
	- rfilter
- Now introducing:
	- smap
	- rfold

#### Language: smap

- smap(function, signal):
	- Identical to: function(value)
	- Advantage: function can be factored out

fun to\_celsius(t) { t\*SCALING\_FACTOR } fun read\_celsius(n) { smap(to\_celsius, sense("temp", n)) }

# Language: rfold

- rfold(function, initial, region):
	- Combine the region values to a single Signal
	- initial must be neutral wrt. function (might be used multiple times)

rfold( add, 0, temps )

```
temps = { t1, t2, t3 }\rightarrow add(0, add(t1, add(t2, add(t3)))
\rightarrow 0 + t1 + t2 + t3
```
# Language: rfold

- rfold(function, initial, region):
	- Combine the region values to a single Signal
	- initial must be neutral wrt. function (might be used multiple times)

rfold( add, 0, temps )

 $temps = { t1, t2, t3 }$ 

```
\rightarrow 0 + t1 + 0 + t2 + t3
```
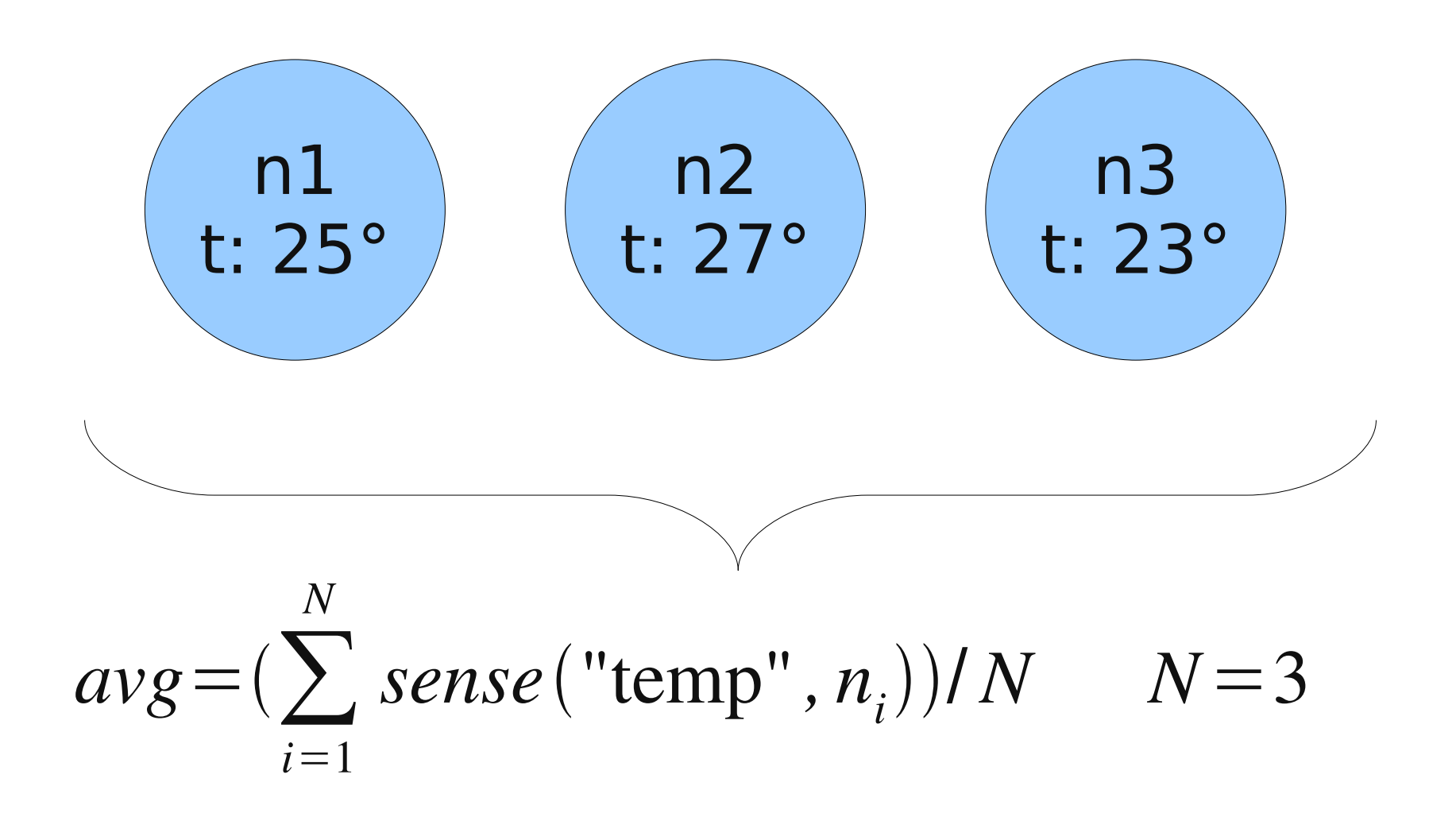

$$
avg = (\sum_{i=1}^{N} sense("temp", n_i))/N
$$

- 1. Read all temperatures
- 2. Sum them up and count the nodes
- 3. Calculate the average
- 4. Transfer to base

$$
avg = (\sum_{i=1}^{N} sense("temp", n_i))/N
$$

- 1. Read all temperatures:  $\circledcirc$
- 2. Sum them up and count the nodes
- 3. Calculate the average
- 4. Transfer to base

$$
avg = (\sum_{i=1}^{N} sense("temp", n_i))/N
$$

- 1. Read all temperatures: rmap
- 2. Sum them up and count the nodes:  $\circled{3}$
- 3. Calculate the average
- 4. Transfer to base

$$
avg = (\sum_{i=1}^{N} sense("temp", n_i))/N
$$

- 1. Read all temperatures: rmap
- 2. Sum them up: rfold
- 3. Calculate the average: ☏
- 4. Transfer to base

$$
avg = (\sum_{i=1}^{N} sense("temp", n_i))/N
$$

- 1. Read all temperatures: rmap
- 2. Sum them up: rfold
- 3. Calculate the average: smap
- 4. Transfer to base: The Transfer of  $\circledR$

1. Read all temperatures

fun read(n) { sense("temp", n) } temps = rmap(read, *world*)

#### $world = {n1, n2, n3} \rightarrow temp = {25, 27, 23}$

2. Sum them up and count the nodes

fun dosum**(**temp, (sum, cnt)**)** { (sum+temp, cnt+1) } sum  $cnt = rfold(dosum, (0,0), temps)$ 

#### $temps = \{25, 27, 23\} \rightarrow sum$  cnt = (75, 3)

3. Calculate the average

fun doavg**(**(sum, cnt)**)** { sum / cnt }  $avg = smap($  doavg, sum cnt )

sum cnt =  $(75, 3)$   $\rightarrow$  avg = 25

4. Transfer the temperature to the base

*BASE* ← avg

# Advanced Region Features

- Seen so far:
	- smap, rmap, rfilter, rfold
- Now introducing:
	- khood
	- table\_gossip

## Language: khood

• khood(d, n): d-hop neighbourhood of n

 $nodes = khood(1, n1)$ 

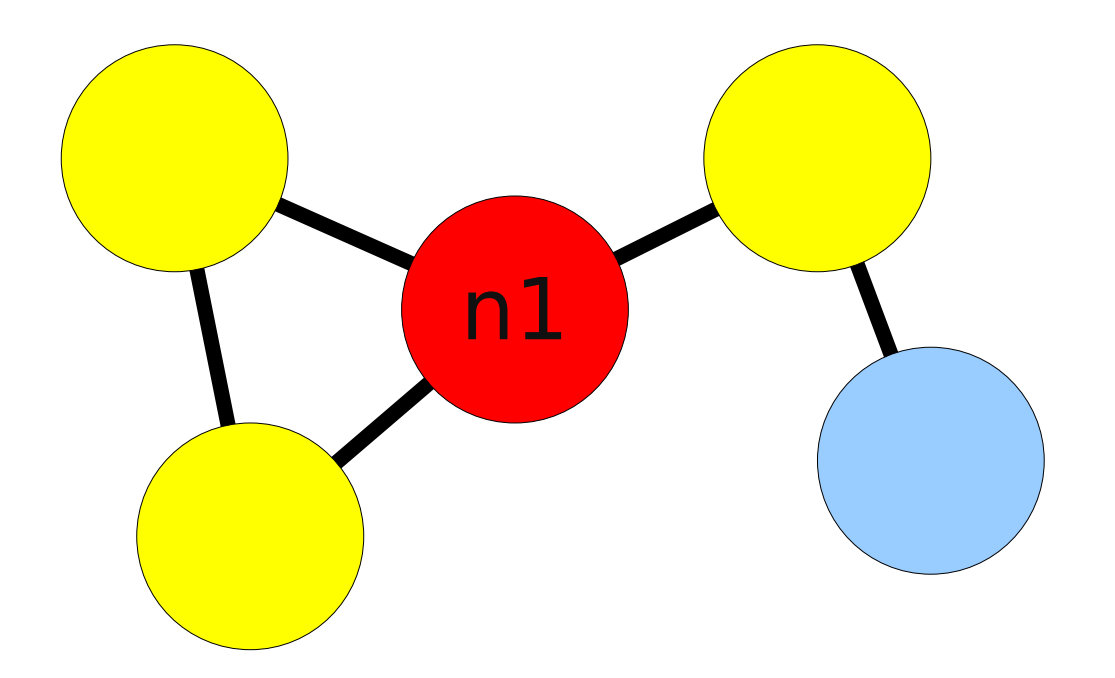

Uses direct communication, no broadcast

# Language: table\_gossip

- table gossip(region):
	- Broadcast values in the region
	- Each nodes collects overheared values
	- Usage: effective sharing of values

## Language: table\_gossip

regions = table\_gossip(*world*)

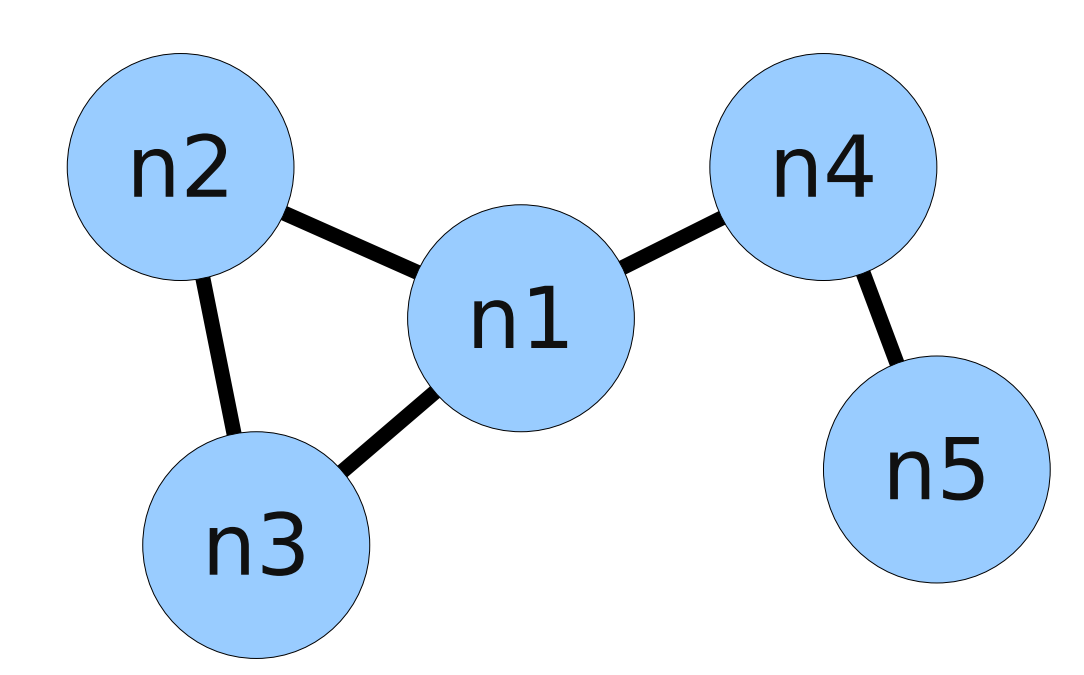

This will form 5 regions, one for each node.

## Language: table gossip (1)

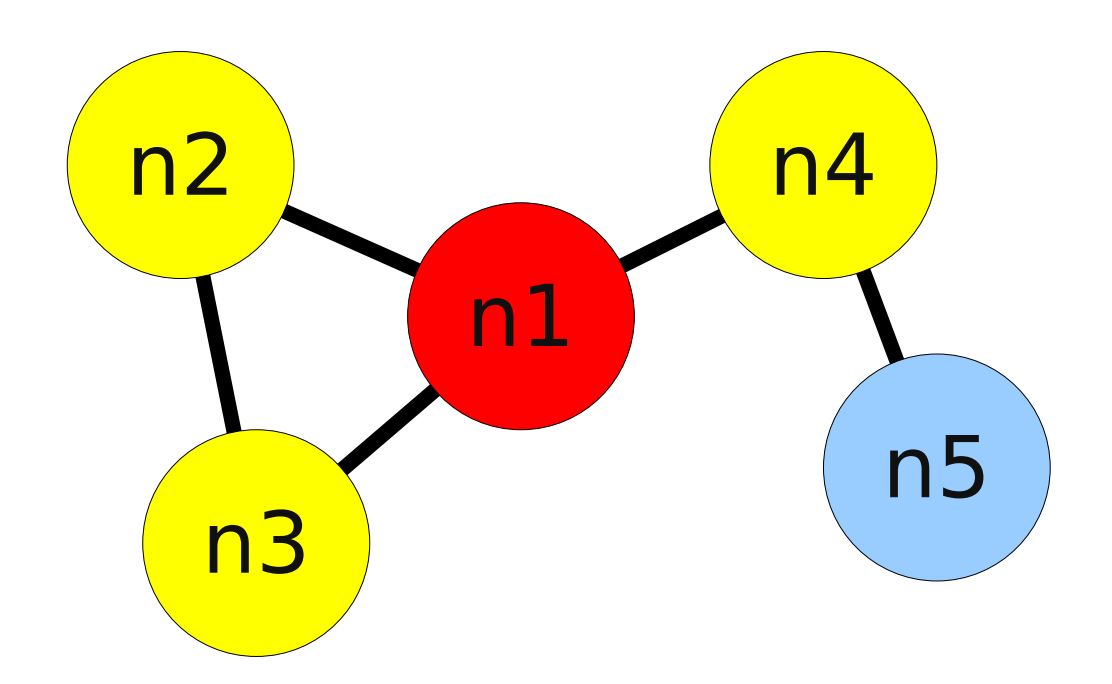

## Language: table\_gossip (2)

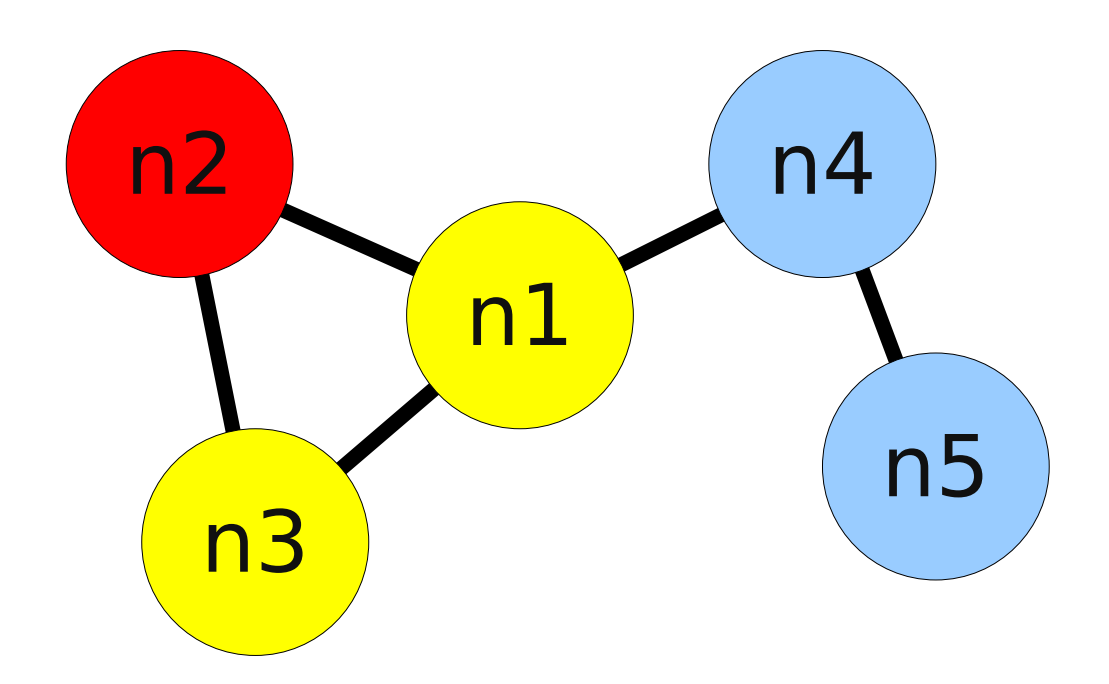

# Language: table\_gossip (3)

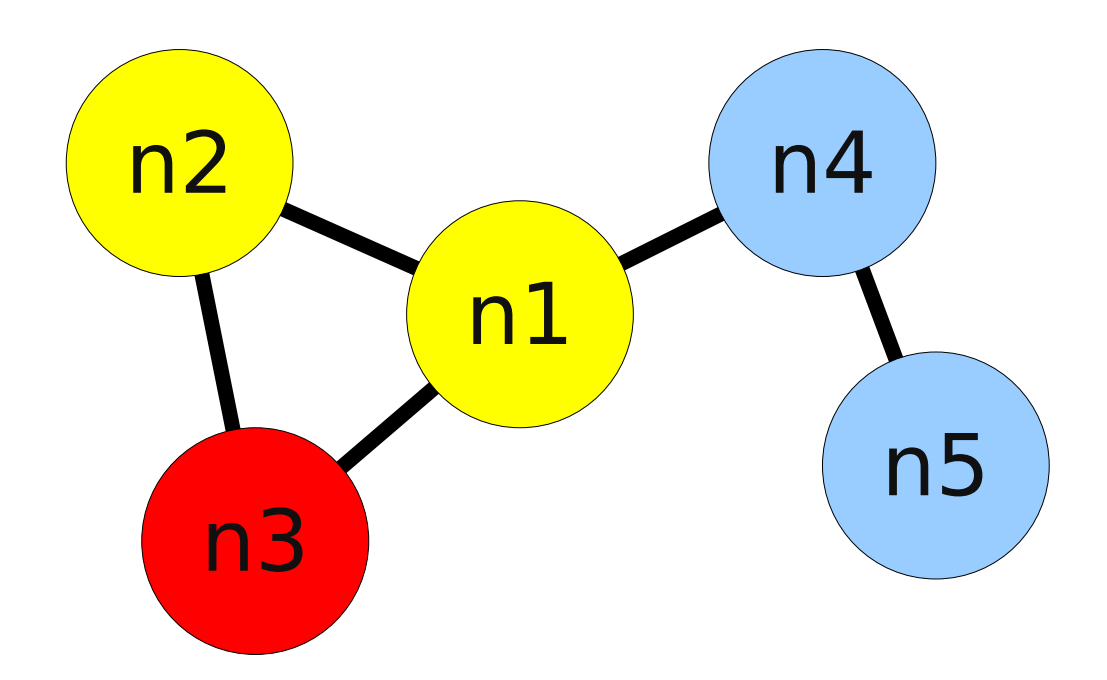

## Language: table\_gossip (4)

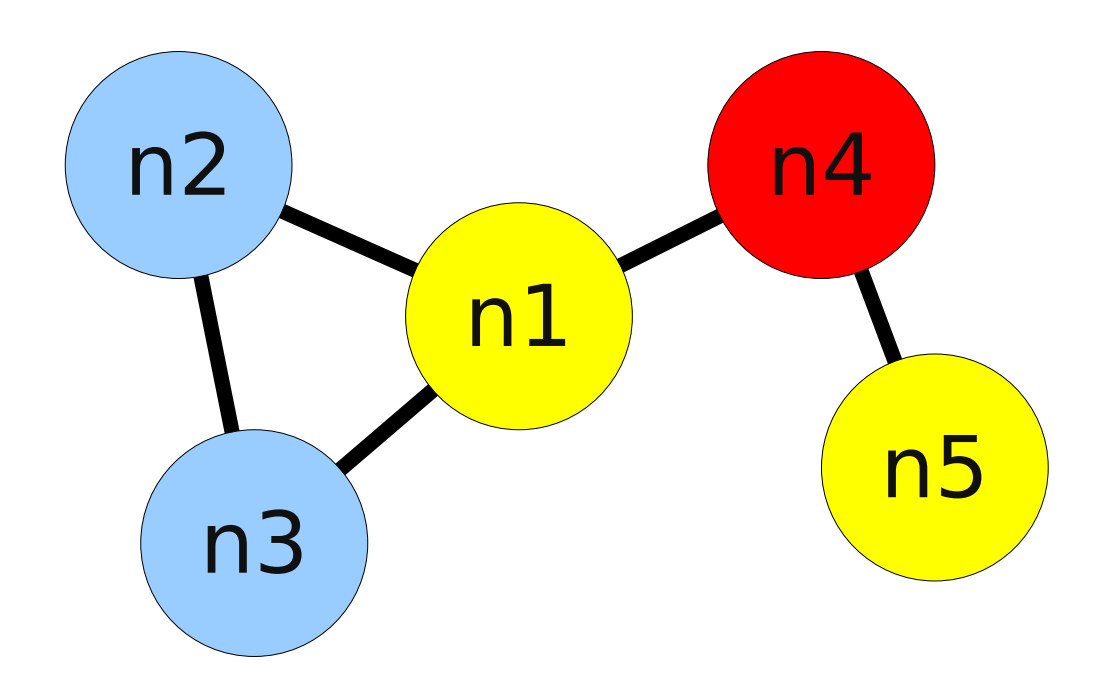

# Language: table\_gossip (5)

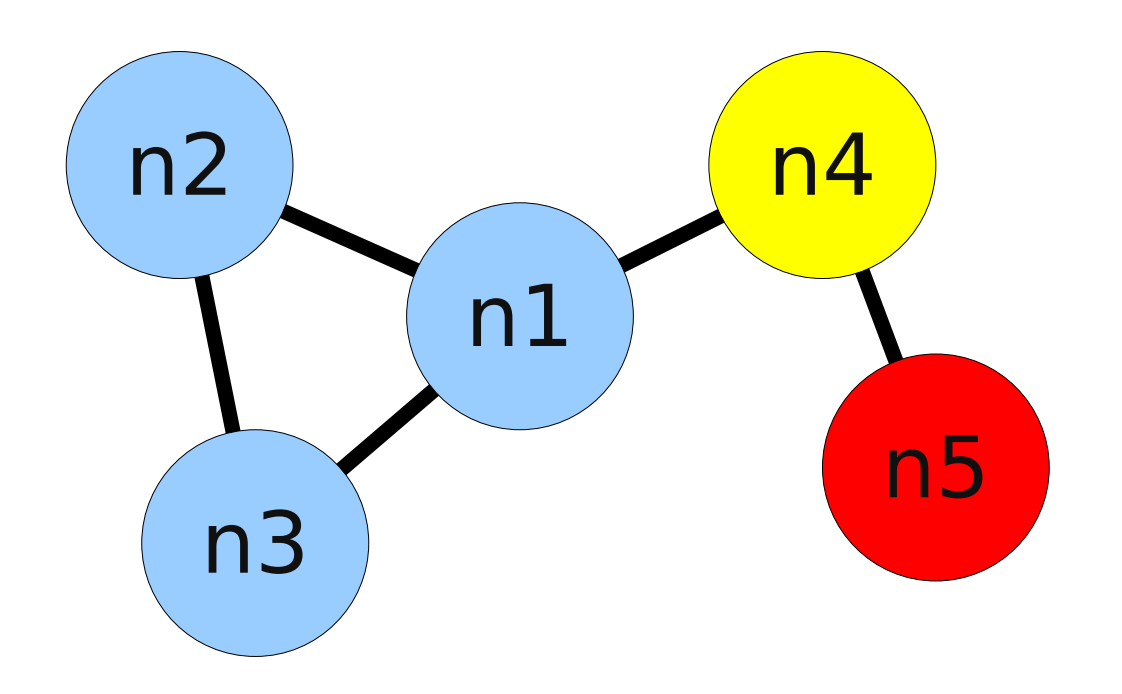

# Example: hot spots (task)

• Task: find all nodes which have higher temperature than their neighbours

- On each node: ?
	- Collect all neighbour's temperatures
	- Check if own temperature is the maximum
	- If so: send to network

# Example: hot spots (topology)

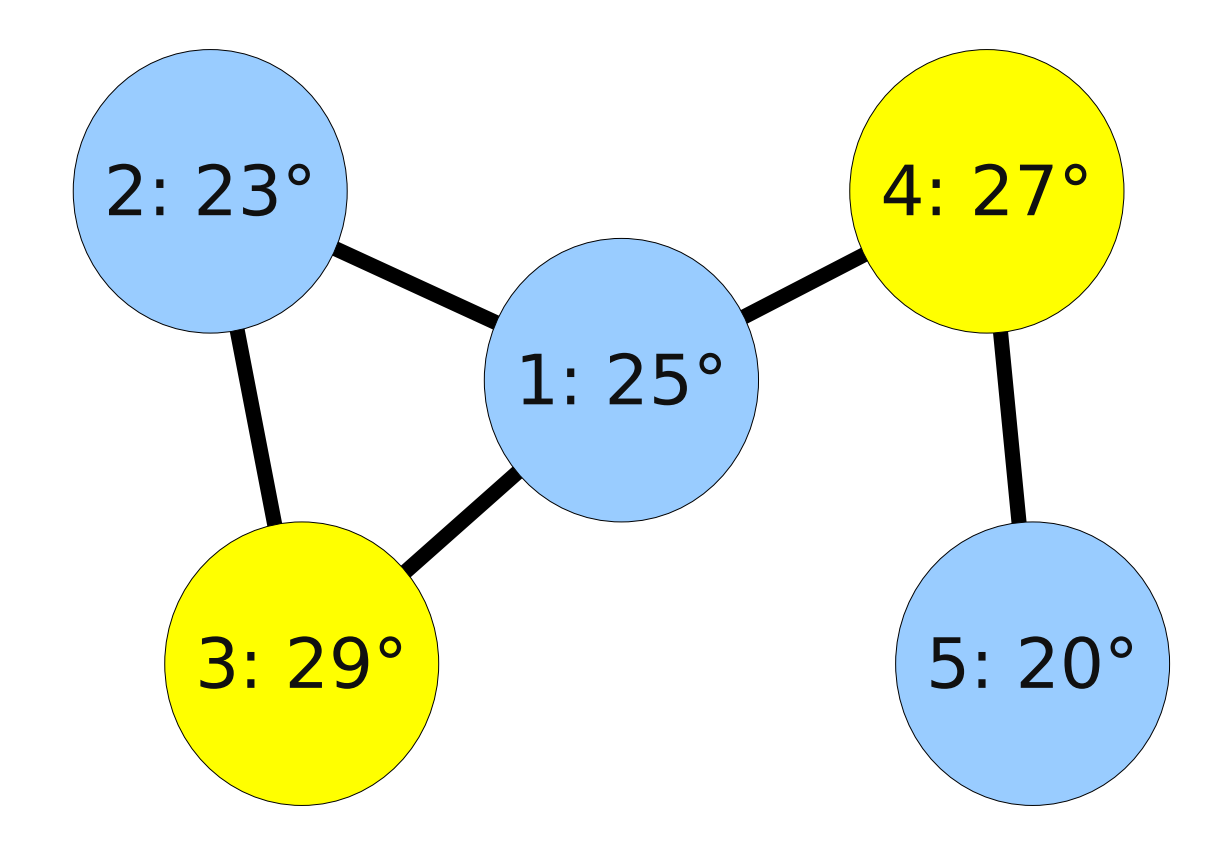

#### Want to find nodes 3 and 4

## Example: hot spots (code)

temps = rmap(read, *world*)

tables = table\_gossip(temps)

#### $tables = \{ (1,25), (2,23), (3,29), (4,27) \}.$  { (1,25), (2,23), (3,29) }, { (1,25), (2,23), (3,29) }, { (3,29), (4,27), (5,20) }, { (4,27), (5,20) } }

## Example: hot spots (code)

fun max((n0,t0), (n1, t1)) { (t0>t1) ? (n0,t0) : (n1,t1) }

fun selftest((node, temp)) { node == *nodeid* }

 $maxima = rfold(max, (0, 0), tables)$ *BASE* ← rfilter(selftest, maxima)

result =  $\{ (3,29), (4,27) \}$ 

# The compiler

- Normalize
- Switch point of view
- Convert to an event-driven program

# Compiler: Normalization

- Function inlining
	- $-$  rmap(read, world)  $\rightarrow$  rmap({..}, world)
- Collapse double rmap
	- $-$  rmap(f, rmap(g, e))  $\rightarrow$  rmap(f·g, e)
- Inline rmap into rfold
	- rfold(f, u, rmap(g,e)
		- $\rightarrow$  rfold( fun(v,a) f(g(v)), u, e)
- RQuery normal form

# Compiler: Switch POV

• Flatten a nested query to a stream of operations

rfilter( selftest, rmap(max, (0,0), table\_gossip( rmap(read, world) )))

 $world \rightarrow rmap \rightarrow table gossip$ → rmap → rfilter

# Compiler: event-triggered code

- Nodes represent functionality
- In-edges: event triggers
- Out-edges: handler output

```
world \rightarrow rmap \rightarrow table gossip\rightarrow rmap \rightarrow rfilter
```
## Evaluation

- No comparison to other concepts
- Results come from simulation

- Only bounded recursion  $\circledcirc$
- No persistent variables
	- Missing integration into general purpose systems

### $BASE \leftarrow beer$

# Thank you for listening! answers = rmap(me, questions)

- References:
	- R. Newton, G. Morrisett, and M. Welsh: The Regiment Macroprogramming System

– http://people.csail.mit.edu/newton/IPSN07\_ver13.ppt